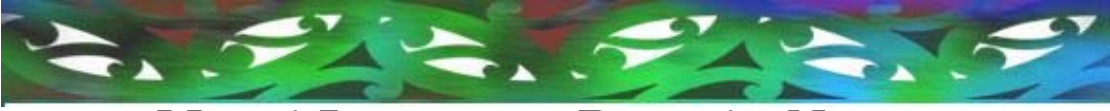

# **Māori Language Domain Names**

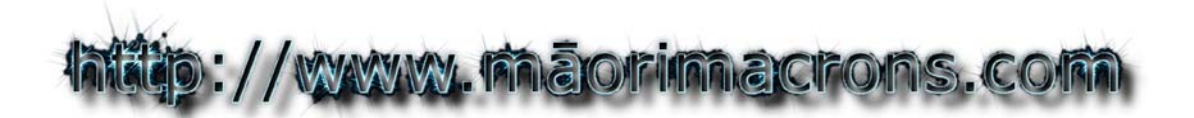

*The ability to use a macron in Internet addresses and email addresses is a Human Right currently not afforded to Māori.* 

© 2006 Karaitiana N Taiuru [http://www.taiuru.maori.nz](http://www.taiuru.maori.nz/) http://www.mā[orimacrons.com](http://www.maorimacrons.com/) 

<span id="page-1-0"></span>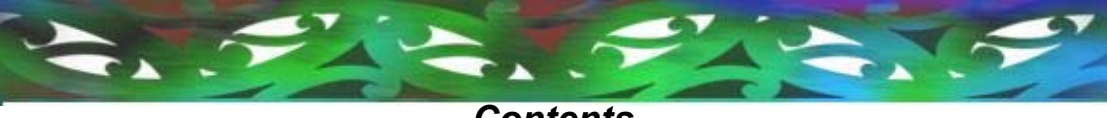

# *Contents*

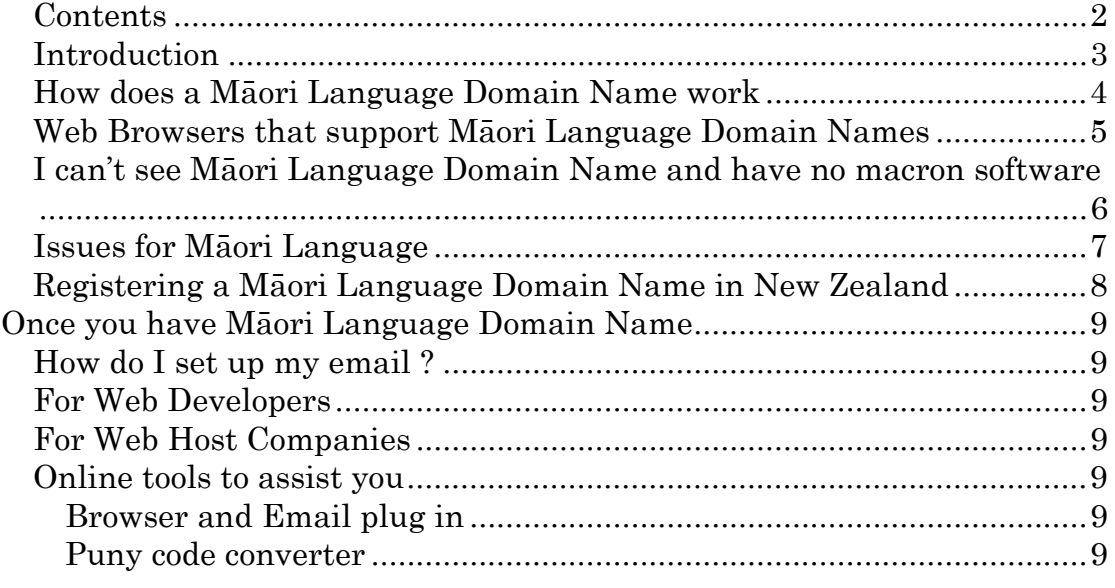

<span id="page-2-0"></span>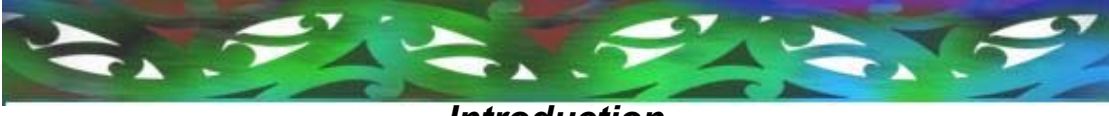

#### *Introduction*

Māori Language web addresses or as they are known globally "Internationalized Domain Name" (IDN) is a domain name or Web address, represented by local language characters. In the case of Māori Language it represents macron characters in Internet addresses. An example of this is seen here - http://www.mā[orimacrons.com](http://www.maorimacrons.com/).

Māori language web addresses or Internationalised Domain Names are also known as "indigenous domains, native domains and non English Domains". For the purpose of this target audience we shall refer to them as "Māori Language Domains".

Until recently the ability for most writers of the Māori Language to create a macron has been a laborious task involving custom software or clicking though numerous menu items. This however is no longer the case with widespread acceptability of default macron generating software using Unicode and orthographic conventions authored by the Māori Language Commission being accepted by default.

Globally the ability to create macrons in web addresses (IDN) has been available since 2001. Within New Zealand IDN names are not possible with a .nz address as it was deemed a non important matter by InternetNZ from 2001 till 2006 when they were approached to reconsider IDN implementation. Universal standards for creating a macron were not widespread until 2004.

While New Zealand waits for this to become a priority Māori Language domains are being registered in the .com and various other suffixes. Often these registrations are for the sole purpose of financial gain by offering these names back to Māori at inflated prices of up to 1000% the original price.

<span id="page-3-0"></span>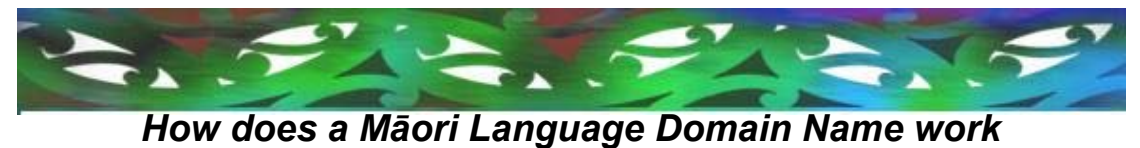

To use a Māori Language Domain Name to navigate to a Web site or to send an email, the user types the Māori Language domain name in the browser's address bar or clicks an active link. An IDN plug-in that will view Māori Language Domain Names can be downloaded at <http://idn.verisign-grs.com/index.jsp>

<span id="page-4-0"></span>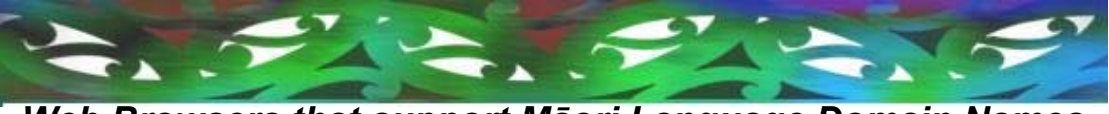

*Web Browsers that support Māori Language Domain Names* 

Microsoft IE 5.0+with a Plug-in Microsoft IE 7.0+ Mozilla 1.4+ Netscape 7.1+ Opera 7.11+ Apple Safari 1.2+

<span id="page-5-0"></span>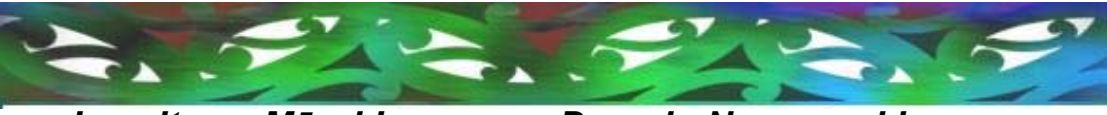

*I can't see Māori Language Domain Name and have no macron software* 

If you have not downloaded the plug-in for your browser or email you may see some strange writing beginning with xn—and ending in .com etc. This is what is called punycode. Punycode is represented in place of the Māori Language Domain because the web browser cannot read macrons. It is not uncommon to see Māori Language Domains with their punycode equivalent.

If you do not have macron software you can use the punycode equivalent. The punycode of www.mā[orimacrons.com](http://www.maorimacrons.com/) is [www.xn--morimacrons-jjb.com](http://www.xn--morimacrons-jjb.com/) 

If you are unsure of what the punycode is for your domain the following is one of many free converters available on the Internet <http://sebi.axone.ch/idn/> .

<span id="page-6-0"></span>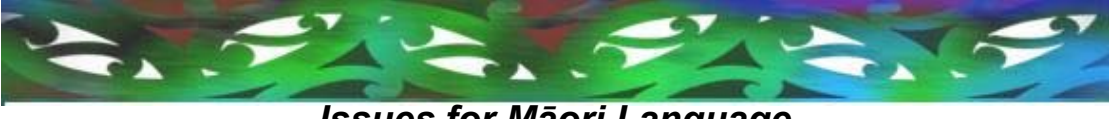

# *Issues for Māori Language*

#### **Issue 1:**

An immediate issue for Māori Language is the use of the umlaut (äëïöü). There are two issues here.

- (a) For many years the umlaut was implemented as an alternative for the macron and is widely accepted as a macron. It is quite likely that a user with Māori fonts will use an umlaut or accept an umlaut as an alternative macron.
- (b) The use of a Māori font will render the umlaut as a macron. So a viewer with Māori fonts installed as the default font will see [www.mäorimacrons.com](http://www.m�orimacrons.com/) as www.mā[orimacrons.com](http://www.maorimacrons.com/) creating possible phisihing and other fraudulent activities.

#### **Issue 2:**

A registered Māori Language Domain Name could be spelt many different ways. The word Māori can be spelt 40320 various ways by using various patterns of macron(not umlaut) and non macron vowels. A full list is viewable at http://www.mā[orimacrons.com/ariants.txt](http://www.maorimacrons.com/ariants.txt) .

#### **Issue 3:**

Cyber squatting or the act of purchasing generic domain names with the intention of reselling them at inflated prices. 1000% higher than the original cost is not uncommon. Cyber squatting was an issue with the launch of .Māori.nz and is already an issue with some generic Māori domain names in the .com and .net suffixes. Cyber squatting is already a problem with many Asian and European domain names including from a New Zealand company.

#### **Issue 4:**

Intellectual Property has always been an issue with web addresses and Māori Language Domains will be no different.

#### **Issue 5:**

The inability to create a macron. Although macron software has been freely available for over 5 years, and New Zealand Microsoft Windows XP and above includes by default free macron software, a small percentage of users may not have macron ability.

A user without macron ability will still be able to visit your site but they will be required to use puny code.

I believe this is a case of implement the new technology for the masses and let the language survive and grow. The small percentage of noncompliancy will soon adapt to change. Much like what happened with the

implementation of Unicode macrons for the general usage of written Māori language.

<span id="page-7-0"></span>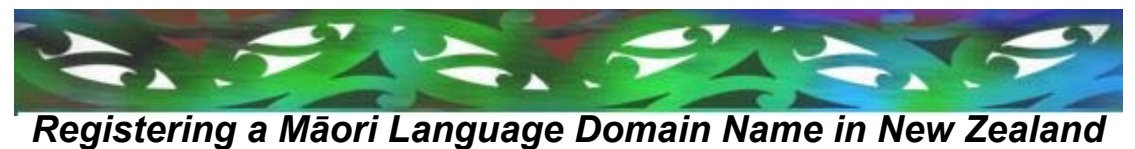

Presently Māori Language Domain Names can not be registered in any domain with a .nz suffix. However, Net Mania [www.netmania.co.nz](http://www.netmania.co.nz/) is the only New Zealand company that registers Māori Language Domain Names with suffixes .com, .net and many other International suffixes.

<span id="page-8-0"></span>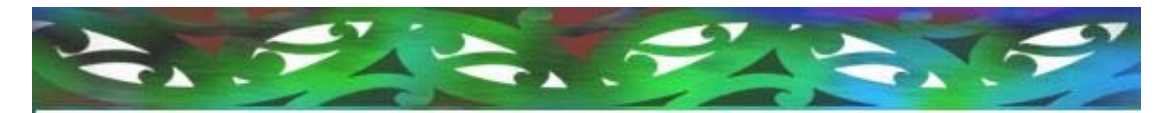

# **Once you have Māori Language Domain Name**

### *How do I set up my email ?*

You should be able to setup and use IDN for emails just as you would for standard address. You are required to use the Puny code form of the IDN.

*For Web Developers* 

Puny code should be used for the *<a href="">* link if a non IDN alternative does not exist. Until IDN's are in general usage it may be an idea to add a brief note for the viewer that they are going to an IDN web site.

To represent the macron in a browser you should use numeric characters to represent the Unicode characters.

## *For Web Host Companies*

You should be able to setup and use IDN for web host clients just as you would for standard address. You are required to use the Puny code form of the IDN.

### *Online tools to assist you*

#### **Browser and Email plug in**

This free download will enable your browser to view IDN's and enable you to send email with an IDN address. <http://idn.verisign-grs.com/index.jsp>

#### **Puny code converter**

This online tool will allow you to translate puny code into a readable domain name. [http://mct.verisign-](http://mct.verisign-grs.com/conversiontool/convertServlet?input=%C4%81&type=UTF8)

[grs.com/conversiontool/convertServlet?input=%C4%81&type=UTF8](http://mct.verisign-grs.com/conversiontool/convertServlet?input=%C4%81&type=UTF8)